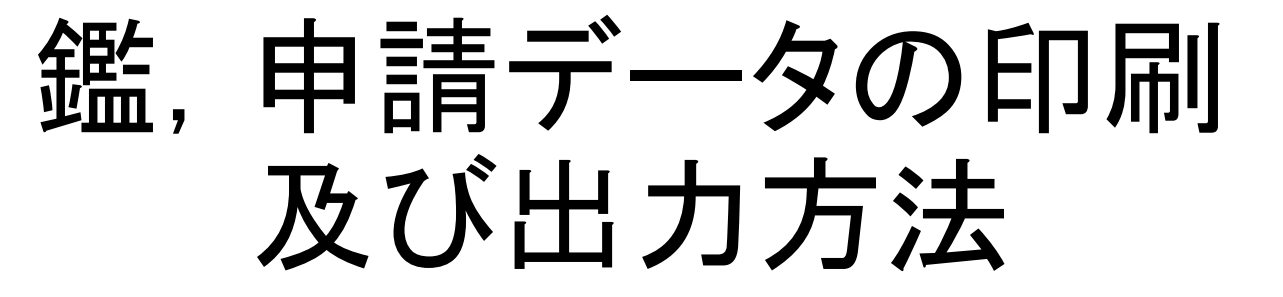

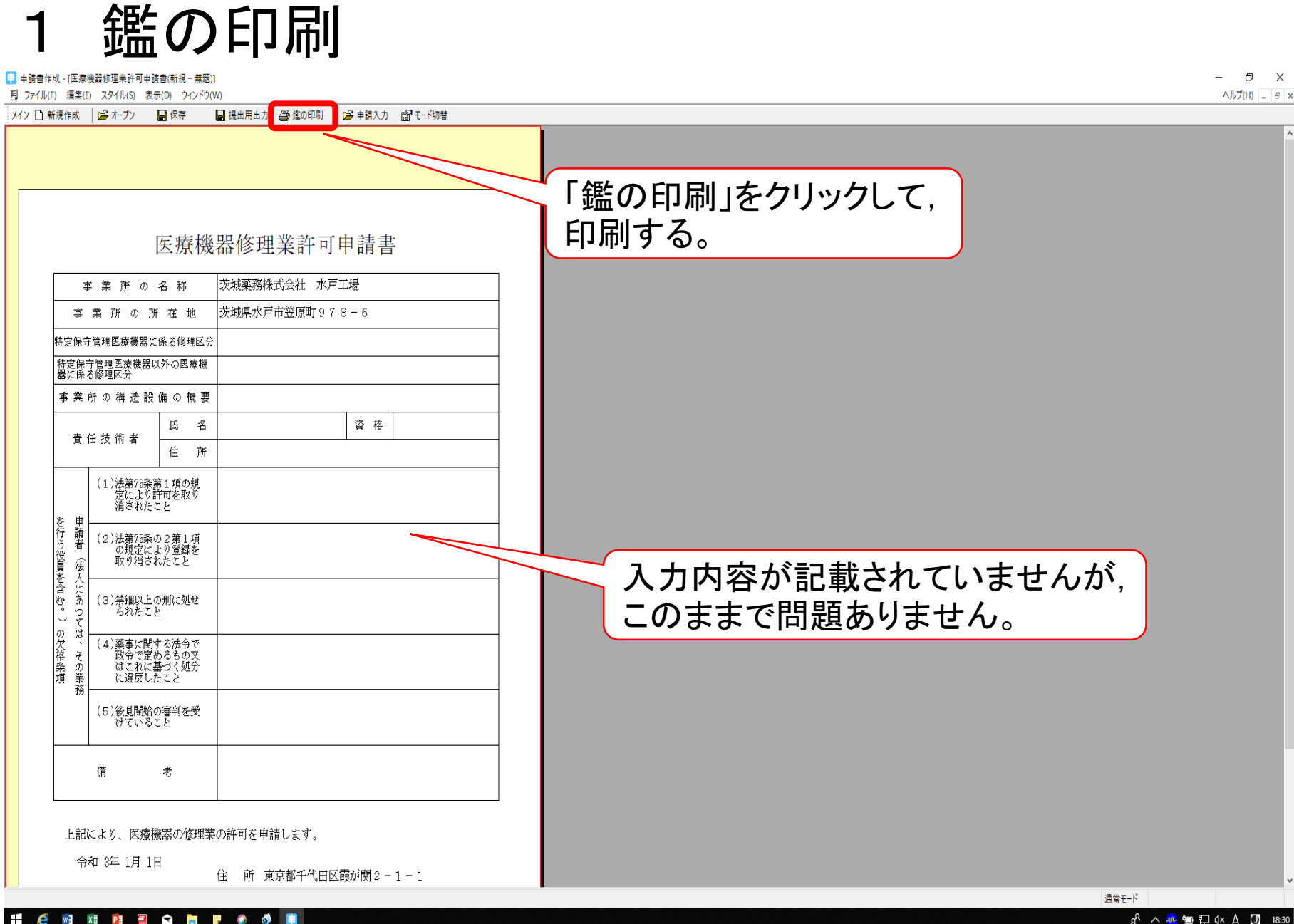

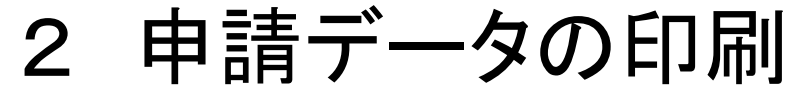

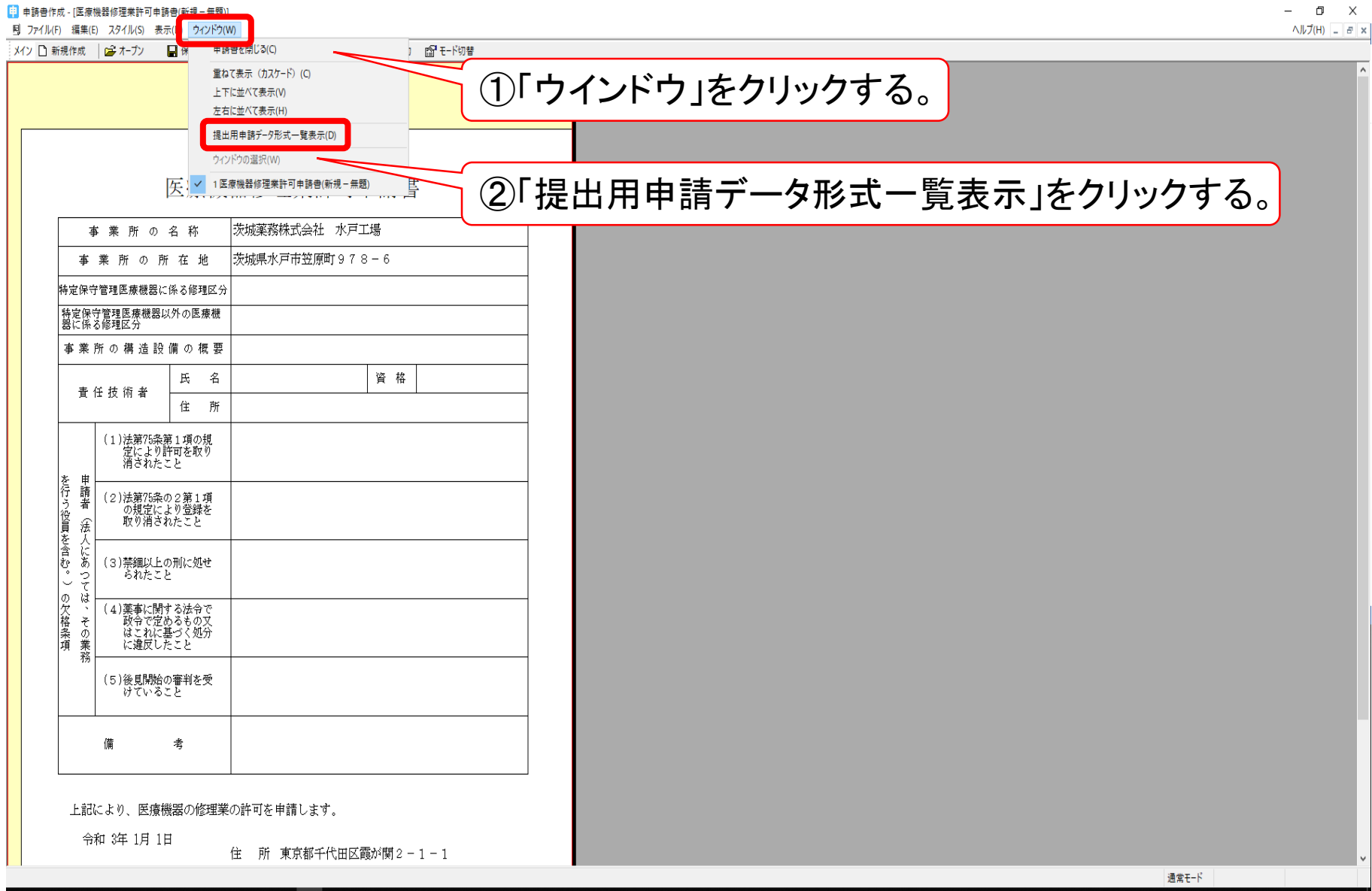

**Hedmanner** 

 $R^R \wedge \overline{w} \subseteq \mathbb{D} \rightsquigarrow A \quad \text{or} \quad \text{1831}$ 

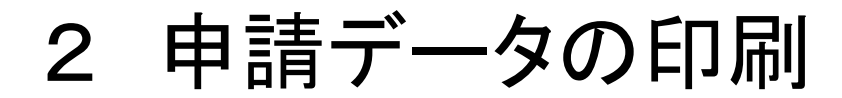

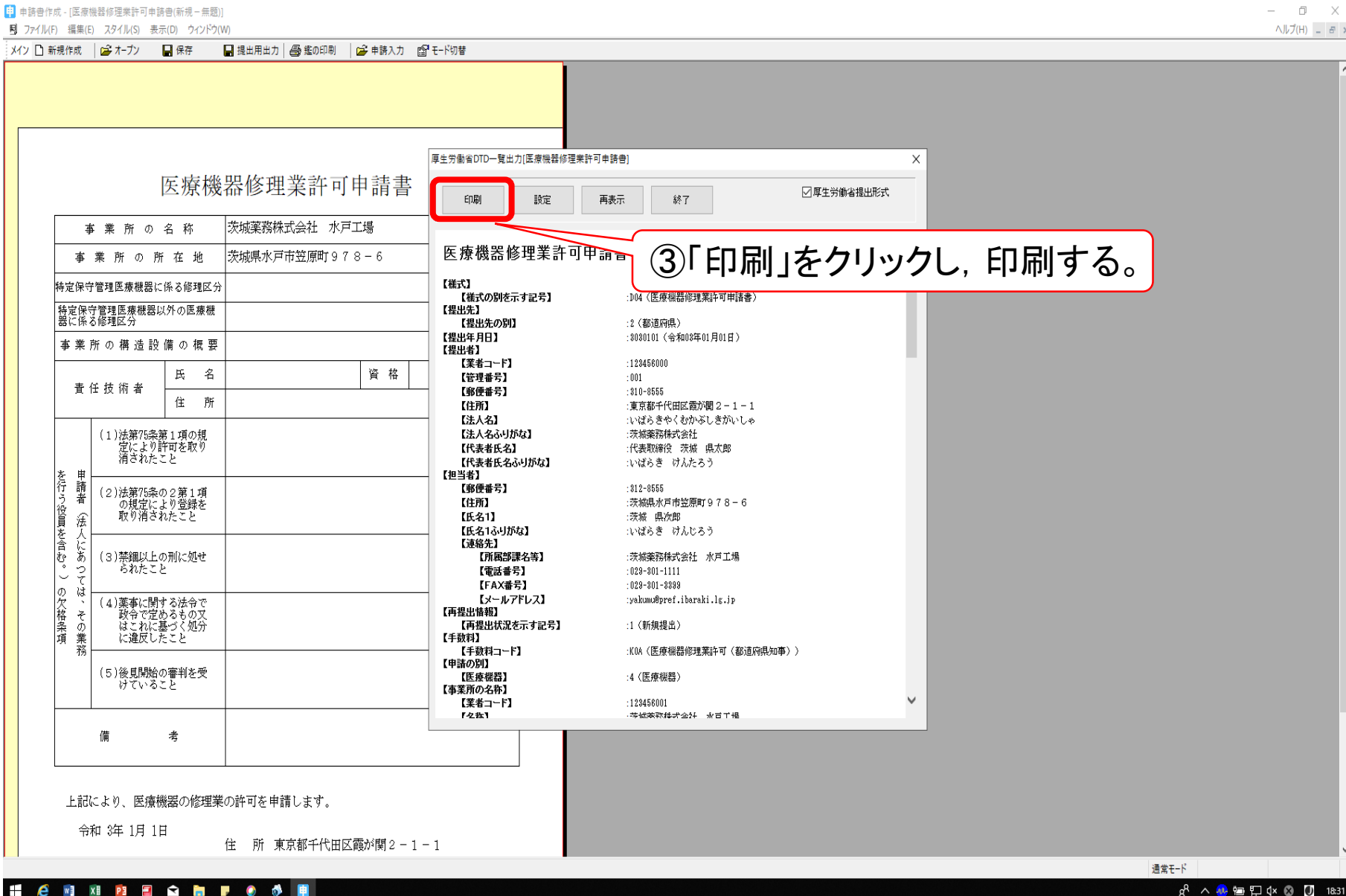

 $\Box$ 

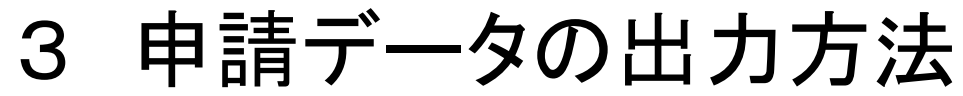

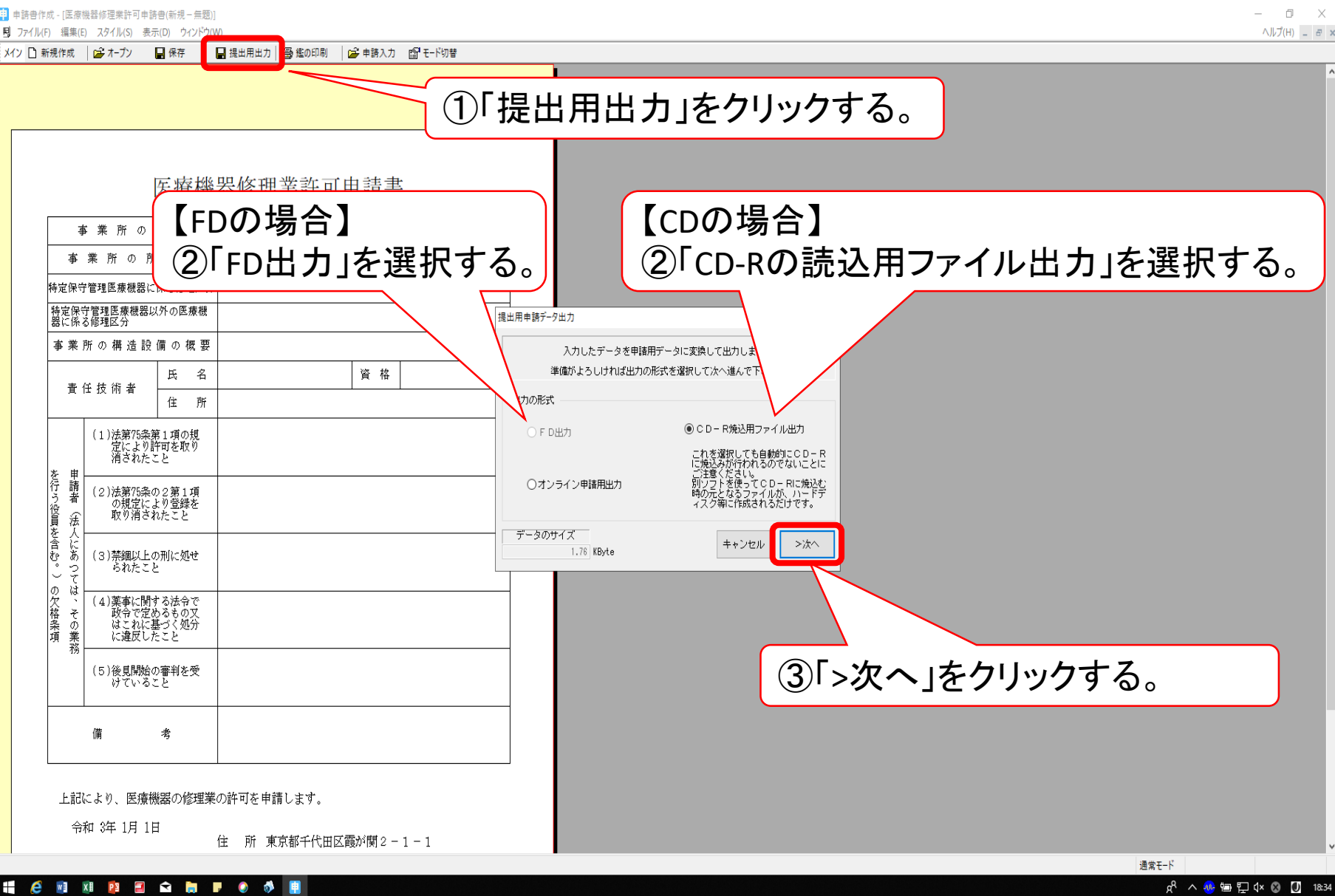

3 申請データの出力方法

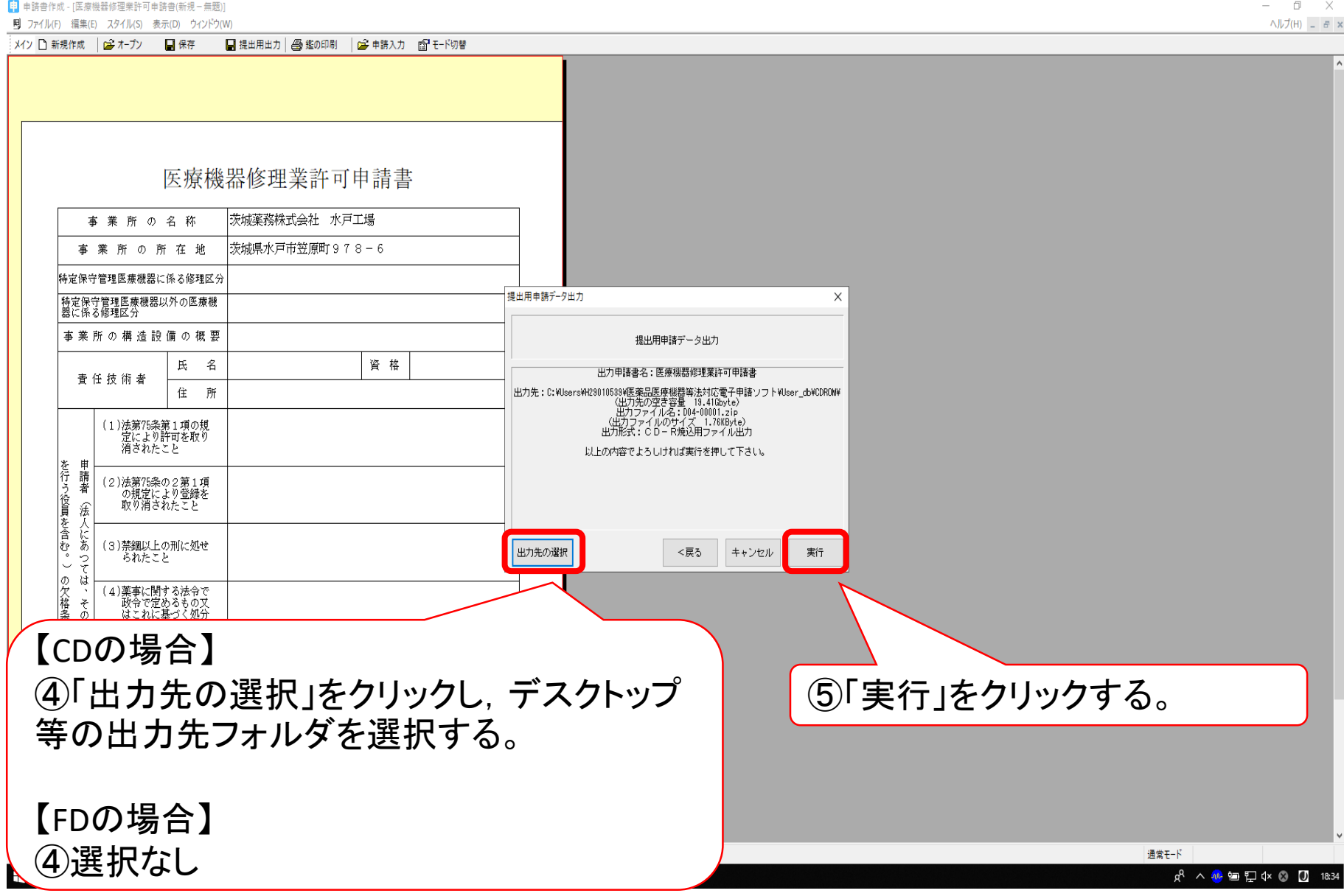

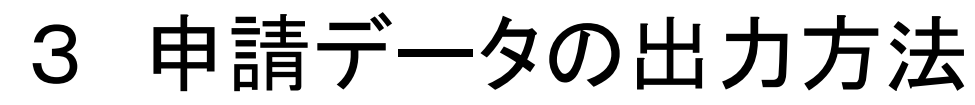

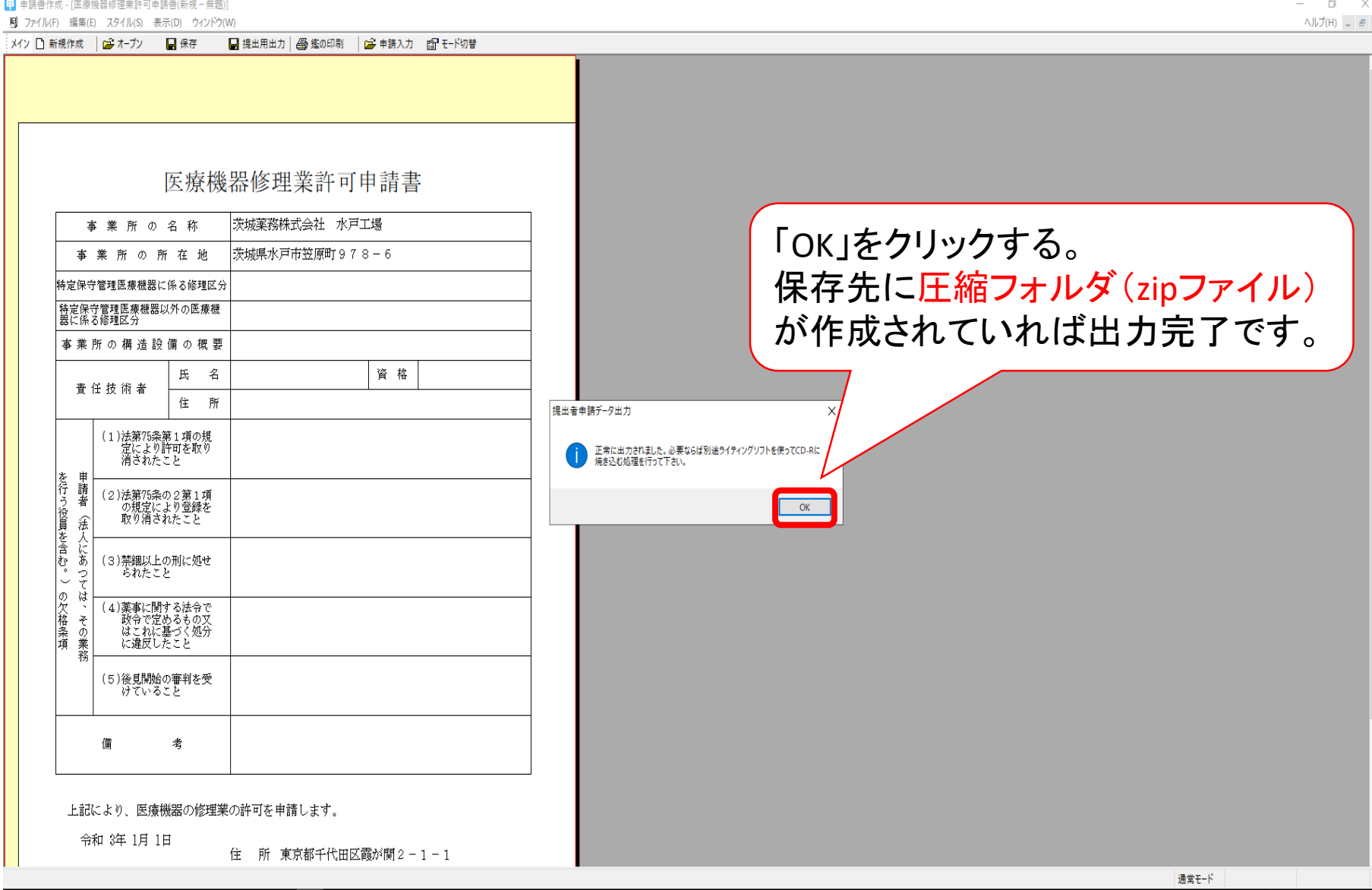

WEXE PERSON 围

e